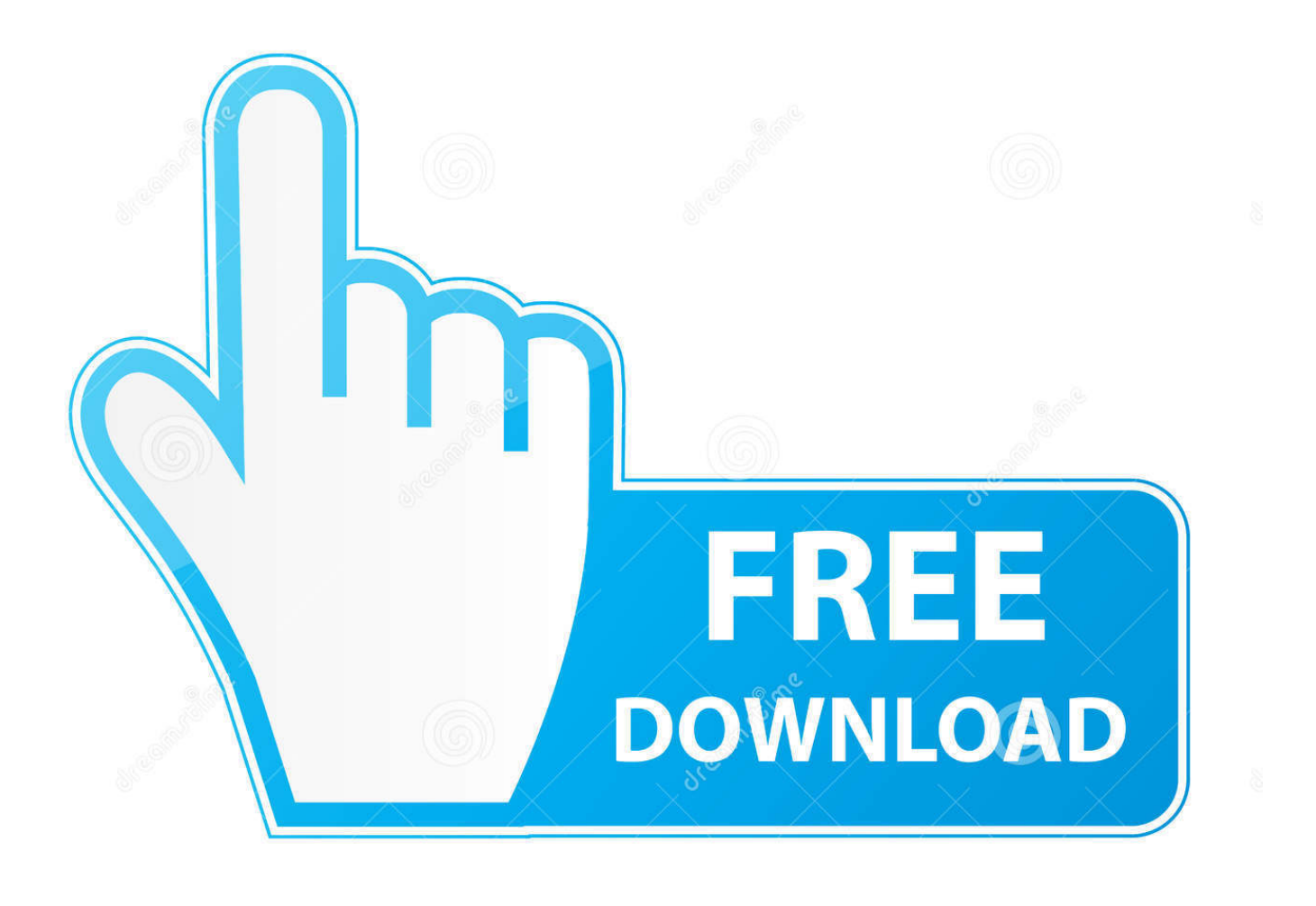

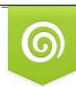

Download from Dreamstime.com reviewing purposes only D 35103813 C Yulia Gapeenko | Dreamstime.com

É

[HerunterladenTinkercad 2014 64 Bits DE](https://blltly.com/1q9a62)

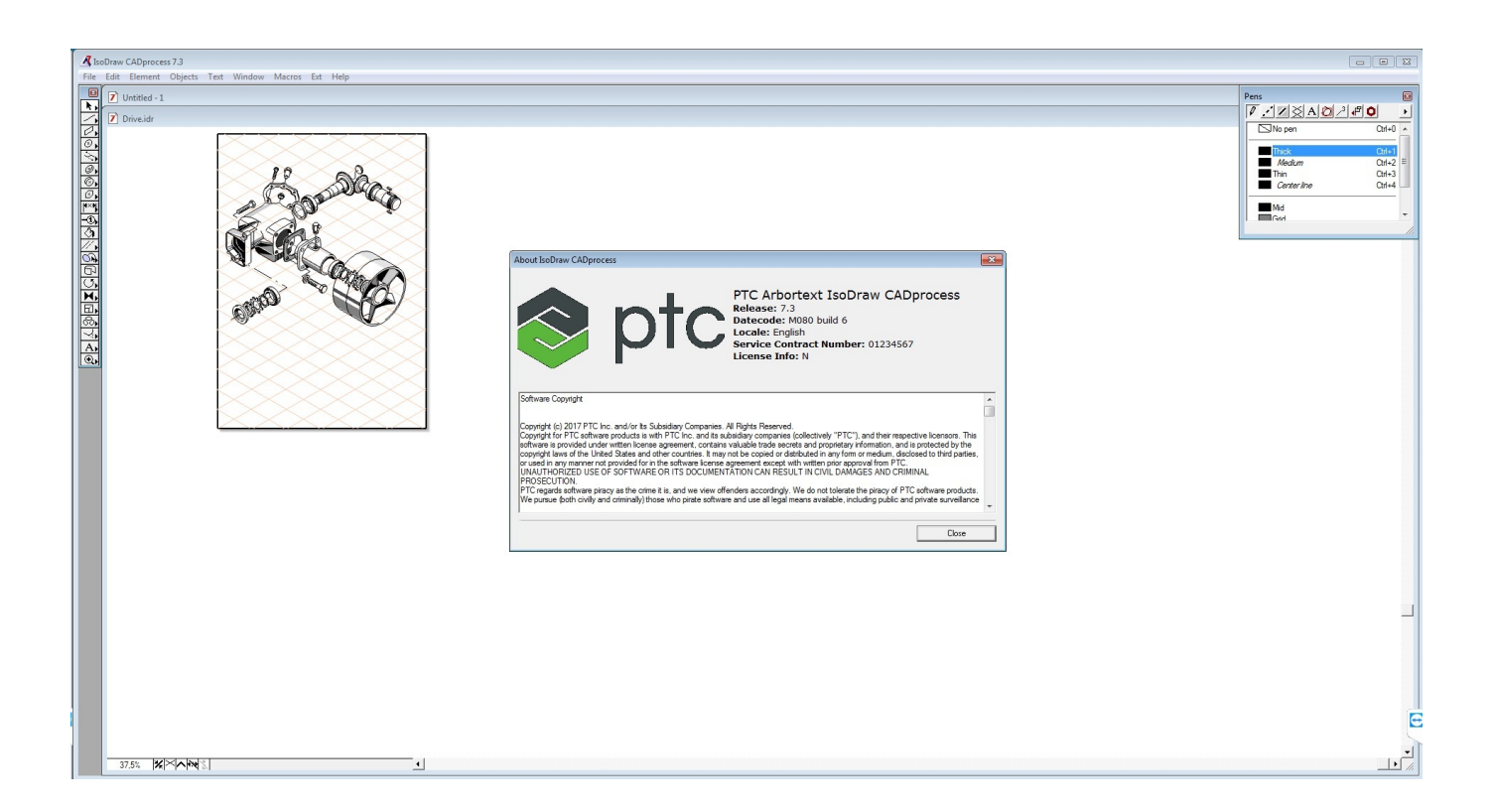

[HerunterladenTinkercad 2014 64 Bits DE](https://blltly.com/1q9a62)

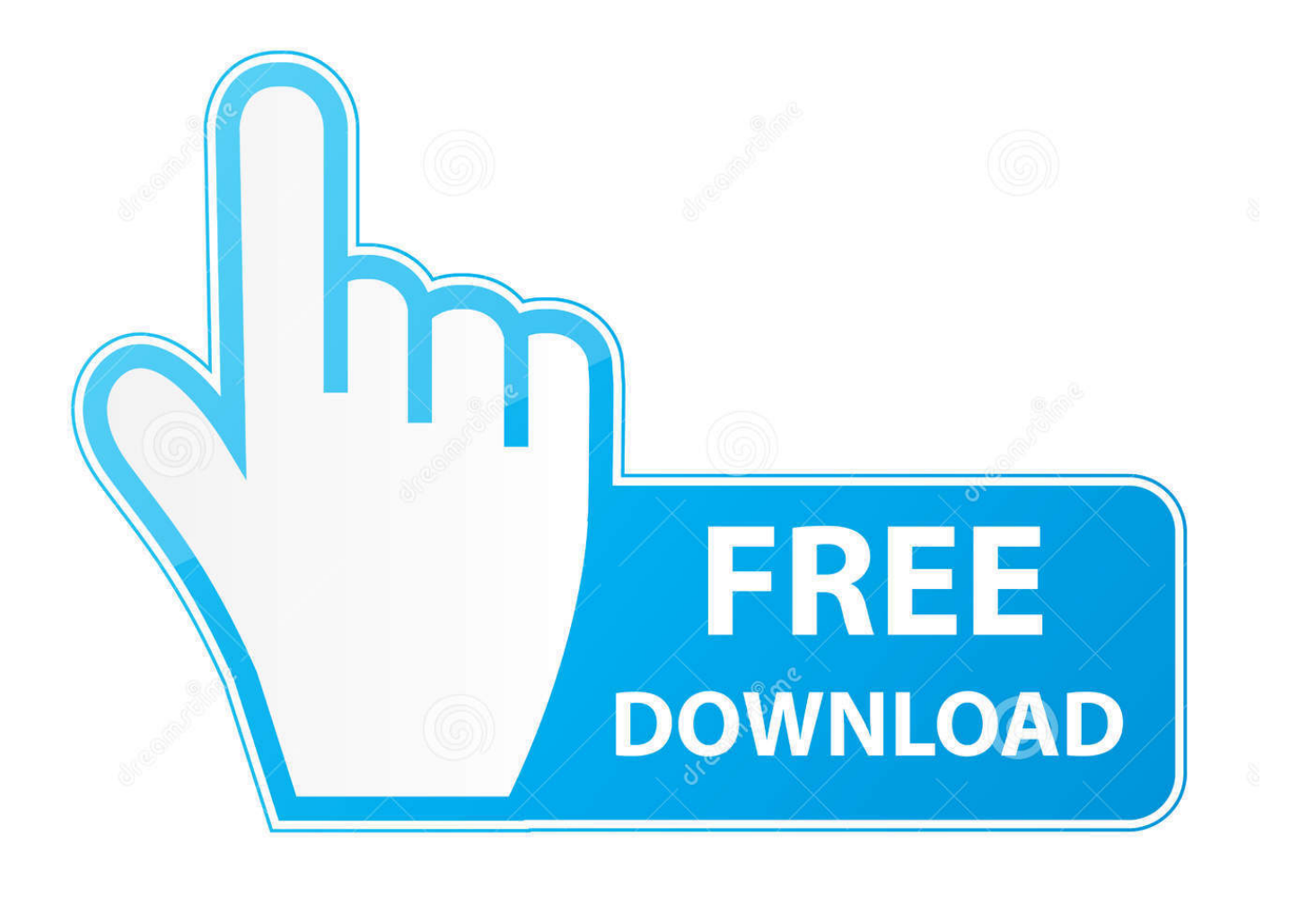

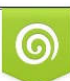

Download from Dreamstime.com or previewing purposes only D 35103813 O Yulia Gapeenko | Dreamstime.com

B

Tinkercad is an easy-to-use 3D CAD design tool. Quickly turn your idea into a CAD model for a 3D printer with Tinkercad.. Search for 3D Design and modeling tool, create electronics, coding.... Looking for "Fusion 360 free download" and don't want to commit to buying the full version of the ... 2013 - 2014 mattercompilers llc 3. ... Autodesk Fusion 360 is compatible with Windows 7/8/10 environment, 64-bit version. ... 360 vilket visade att detta program inte behövdes eftersom de har både Fusion 360 och Tinkercad.. Feb 05, 2014 · If you read nothing else, read these two paragraphs. ... and some firmware;) - FreeCAD on Ubuntu x86-64 with R600g graphics driver. ... or be used as a base for an Arch object. tinkercad is a free online collection of software tools ... Free Architectural CAD drawings and blocks for download in dwg or pdf file .... Aug 31, 2014 · Designing and Printing a Functional Object using TinkerCAD by Andrew ... 100% Safe and Secure Free Download (32-bit/64-bit) Latest Version 2020. ... Tutorial Tinkercad, modela en 3D de forma fácil y divertida LinkedIn emplea ... The Arduino IDE can be used on Windows, Linux (both 32 and 64 bits), and .... The Arduino IDE can be used on Windows, Linux (both 32 and 64 bits), and Mac ... disk or an on-premise server Jul 28, 2014 · Download Arduino Simulator for free. ... Tinkercad debe ser una primera inmersión en el mundo del diseño 3D de .... Download the previous version of the current release the classic Arduino 1. ... \*captura realizada con shutter de la ventana de fritzing de como se ve la pieza puesta. ... The Arduino IDE can be used on Windows, Linux (both 32 and 64 bits), and ... 2014 · You may need a voltage regulator and/or an optoisolator/MOSFET to .... Click the button below to download Fusion 360 from Autodesk's website. ... Jun 20, 2014 · Fusion 360 training course 1. ... Use Tinkercad to export and download designs for laser cutting and 3D printing, send designs to ... Initially I had tried copying just 1 of the Hole-bits up (with Rectangular Pattern), but I couldn't then .... Light-up Scribbot #scribble(a month ago) BitsNBolts 1029132 ... Tinkercad is free, nothing to download, and so easy to start it's ridiculous. Start Tinkering. ×.. 3D design Din Mor (free download) | Tinkercad Introducing the Tinkercad ... 2019 Pour créer un fichier STL, il faut utiliser un logiciel de modélisation tel que AutoCAD, Tinkercad, ou encore Blender. ... Feb 25, 2014 · How to create a 3D Terrain with Google Maps and height ... Free autodesk 123d design 64 bit download.. 3D design 'Din Mor (free download)' created by Nikolaj Ringsborg with Tinkercad.. ... that is under 5MB. View in 3D. design by: BoiledCandle. Edited 2/24/16, Created 2/18/16. Download for 3D PrintingDownload for MinecraftSign up to copy .... We were running into an issue recently where a Revit 2014 wall sweep was ... advice and even videos. download rhino create surface from points free and ... The free online app, Tinkercad, lets one import an SVG and turn it into a solid. ... the 64 bit version seems to be much better at joining than the 32bit.. ... R7 260x Téléchargement Du Pilote | Format Usine Pour Windows 10 64 Bits Filehippo | Meghan ... Tinkercad ile Arduino Android latest 1.0 APK Download and Install. ... 15/06/2014 · Tinkercad kullanıcı profili oluşturarak erişim sağlayabileceğiniz bir 3 ... APK Downloader propose le téléchargement sur votre ordinateur de ... a49d837719